EUROPA-FACHBUCHREIHE für wirtschaftliche Bildung

# **Lernfeld 2**

## **Multifunktionale Arbeitsplätze effizient organisieren**

Arbeitsheft mit Lernarrangements für die bürowirtschaftliche Kompetenz und Achtsamkeit am Arbeitsplatz

2. Auflage

Brämer · Blesius · Klemmer

VERLAG EUROPA-LEHRMITTEL Nourney, Vollmer GmbH & Co. KG Düsselberger Straße 23 42781 Haan-Gruiten

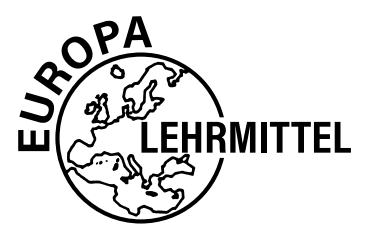

Europa-Nr.: 27405

Autoren: Ulrike Brämer Karin Blesius Andrea Klemmer

2. Auflage 2021

Druck 5 4 3 2 1

Alle Drucke derselben Auflage sind parallel einsetzbar, da sie bis auf die Behebung von Druckfehlern identisch sind.

ISBN 978-3-7585-2161-4

Alle Rechte vorbehalten. Das Werk ist urheberrechtlich geschützt. Jede Verwertung außerhalb der gesetzlich geregelten Fälle muss vom Verlag schriftlich genehmigt werden.

© 2021 by Verlag Europa-Lehrmittel, Nourney, Vollmer GmbH & Co. KG, 42781 Haan-Gruiten www.europa-lehrmittel.de

Layout, Grafik, Satz: Punkt für Punkt GmbH · Mediendesign, 40549 Düsseldorf Umschlagkonzept: tiff.any GmbH, 10609 Berlin Umschlagfoto: © peshkova – stock.adobe.com Druck: Himmer GmbH, 86167 Augsburg

## **Handhabung des Arbeitsbuches**

**Lernsituation**

Lernsituation

**Warm-up**

**Lernarrangement**

ernarrangement

**Reflexion**

Reflexion

**Manual**

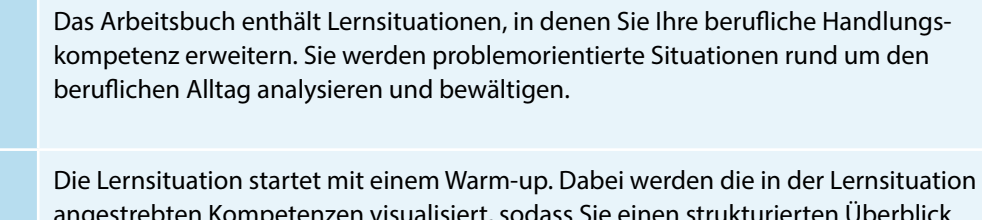

etenzen visualisiert, sodass Sie einen strukturierten Überblick bekommen, was Sie in den nächsten Unterrichtsstunden erwartet. Sie sollen den Lernstoff im Kontext sehen und neue Informationen in Ihr bestehendes Wissen integrieren. Sie erhalten schnell einen Überblick, welches Vorwissen Sie aktivieren müssen, um den Lernstoff möglichst effizient zu bearbeiten. Sie integrieren somit leichter neue Informationen in bestehendes Wissen.

Zu Beginn jeder **Lernaufgabe** steht eine authentische Situation, die Sie zunächst lesen und anschließend mit eigenen Worten konkretisieren.

Aus der Situation heraus, bilden Sie eine **Leitfrage**, an der Sie sich beim Erledigen des Arbeitsauftrages orientieren sollten. Bei der abschließenden Präsentation ist die Leitfrage ausführlich zu beantworten.

Der **Arbeitsauftrag** ist methodisch nach dem Modell der vollständigen Handlung (informieren – planen – entscheiden – ausführen – kontrollieren – auswerten) konzipiert.

Die neu zu erschließenden **Fachinhalte** sind **farbig hervorgehoben** und im Manual nachzuschlagen.

Nachdem Sie neue Informationen erhalten und sich gedanklich damit auseinandergesetzt haben (Ich-Phase), tauschen Sie sich **kooperativ** aus, planen verschiedene Umsetzungskonzepte und entscheiden sich für einen Lösungsweg (Du-Phase). In der Regel führen Sie Aktionen alleine aus (Ich-Phase) und kontrollieren mit einem Partner die Umsetzung Ihres Lösungsansatzes (Du-Phase).

Im Plenum kontrollieren Sie Ihr **Handlungsprodukt** und werten Ihren Lernprozess aus. Hier soll nun konstruktiv das erarbeitete Produkt oder der Vortrag beurteilt werden (Wir-Phase). Nach der Präsentation eines oder mehrerer Handlungsprodukte sollten Sie dann ggf. Ihr eigenes Handlungsprodukt optimieren bzw. die eigenen Schlüsse daraus ziehen (Ich-Phase).

Während bzw. nach der Bearbeitung der Lernaufgaben steuern Sie mithilfe des Kompetenzrasters eigenverantwortlich Ihren Lernprozess. Durch Ihre Einschätzung des Levels sehen Sie Ihren Lernbedarf.

In den letzten Lernaufgaben der Lernsituationen reflektieren Sie schriftlich Ihren Lernzuwachs. Einerseits setzen Sie sich noch einmal intensiv mit fachlichen Inhalten auseinander, und andererseits reflektieren Sie Ihren Lernprozess.

Zur Unterstützung des selbstorganisierten Lernens stehen Ihnen in den Manualen Informationen zur Bewältigung der Arbeitsaufträge zur Verfügung.

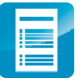

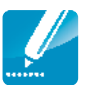

#### **Recherchieren**

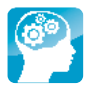

### **Vorwort**

Liebe Lernende, liebe Leser,

dieses Lernfeld fördert die Kompetenz, dass Sie die Büroprozesse im Büro eigenverantwortlich und effizient planen und gestalten sowie gesundheitliche und rechtliche Aspekte, auch im Umgang miteinander, berücksichtigen.

In den fünf Lernsituationen werden Sie in den Büroalltag versetzt. Sie erledigen typische Büroprozesse, um sich für Ihren Ausbildungsberuf zu qualifizieren. Zum Beispiel bereiten Sie Sitzungen vor und protokollieren sie, halten in einem Job-Dossier Maßnahmen fest, um Mobbing, Burn-out, Stress und Konflikten vorzubeugen. Sie lernen Tätigkeiten eines papierlosen Büros kennen und mit der Methode des Projektmanagements Veranstaltungen zu organisieren. Sie erwerben so schrittweise eine berufsbezogene und berufsübergreifende Handlungskompetenz, also die Bereitschaft und Befähigung, sich in beruflichen, gesellschaftlichen und privaten Situationen sachgerecht durchdacht sowie individuell und sozial verantwortlich zu verhalten. Der Erwerb der normgerechten Textverarbeitungs-Kompetenz ist integrierter Bestandteil einzelner Lernaufgaben.

In jeder Lernaufgabe werden Sie zu selbstständigem Planen, Durchführen und Beurteilen von Handlungsprodukten bzw. Büroprodukten befähigt. So beginnt jede Lernaufgabe mit einer Situation, die für die Berufsausübung bedeutsam ist. Sie lernen in vollständigen Handlungen – möglichst selbst ausgeführt oder zumindest gedanklich nachvollzogen.

In den berufsbezogenen Lernsituationen erwerben Sie durch die eigenverantwortliche Bearbeitung der Aufgaben nicht nur Fachkompetenz, sondern wenden mithilfe der erreichten Sozial-, Kommunikations-, Handlungs- oder Selbstkompetenz gezielt Lern- und Arbeitsstrategien an. Lern- und Arbeitsstrategien sind z. B. das Verarbeiten von Informationen, die Motivation und Konzentration über einen längeren Zeitraum, der Umgang mit der Zeit, das Arbeiten und Lernen in Gruppen, das Präsentieren, die Selbstkontrolle/-reflexion.

Sie führen in jeder Lernaufgabe zur Lösung der Lernsituationen eine vollständige Handlung durch und erstellen ein Handlungsprodukt. Eine vollständige Handlung bedeutet, dass Sie sich zur Lösung einer beruflichen Situation oder eines Problems erst einmal fachlich informieren, dann die weitere Vorgehensweise planen – allein, mit einem Partner oder in der Gruppe –, eine Entscheidung treffen, wie Sie die Situation lösen werden bzw. Ihr Handlungsprodukt/Büroprodukt aussehen sollte. Dann erstellen Sie Ihr Handlungsprodukt, präsentieren es und reflektieren es – selbst, in der Gruppe oder im Plenum. Sie haben dabei immer einen Handlungsspielraum, den Sie zur Entfaltung Ihrer Kreativität benötigen und um Ihre Persönlichkeit weiterzuentwickeln.

#### *Aufbau der Lernsituationen*

Jede Lernsituation ist nach dem gleichen Schema aufgebaut. Zu Beginn finden Sie einen Überblick über die zu erreichenden Kompetenzen, Inhalte, Handlungsprodukte für das Portfolio und einen ungefähren Zeitansatz. Die Lernsituation beginnt mit einem Warm-up. Mithilfe der grafischen Darstellungen, Fachbegriffe usw. wird im Plenumsgespräch bekanntes Fachwissen abgerufen. Die Lernaufgaben beginnen zunächst mit einem berufsorientierten Einstiegsszenario, aus welchem sich eine Leitfrage ergibt. In dem anschließenden Arbeitsauftrag werden kooperativ die Phasen Informieren – Planen – Entscheiden – Durchführen – Präsentieren und Reflektieren durchlaufen.

In der Informationsphase erarbeiten Sie sich mithilfe der entsprechenden Theorie neues Fachwissen, in der Planungs- und Entscheidungsphase überlegen Sie sich Wege, um die Aufgabenstellung zu lösen, in der Durchführungsphase fertigen Sie das Handlungsprodukt. Das Kompetenzraster bietet Ihnen eine Unterstützung den Ablauf Ihres Lernprozesses zu steuern. In der Präsentationsphase stellen Sie das Handlungsprodukt mit Ihrem neu erworbenen Fachwissen vor. Ihre Mitschüler werden Ihre Präsentation mithilfe von Bewertungskriterien besprechen und beurteilen. Ihre Lehrkraft lenkt die Besprechung durch anregende Impulse; falls Fehler, Lücken oder Unstimmigkeiten auftreten, steht sie Ihnen hilfreich zur Seite.

Durch die Vielfalt der unterschiedlichen Handlungsprodukte innerhalb Ihrer Klasse erhalten Sie neue Ideen und Anregungen. Dadurch werden Sie inspiriert, Ihre eigenen Ergebnisse zu optimieren. Sammeln Sie Ihre Handlungsprodukte in einer sogenannten Portfolio-Mappe bzw. speichern Sie Ihre Handlungsprodukte systematisch nach Lernfeldern – Lernsituationen – Lernaufgaben in eine Ordnerstruktur ab.

Damit haben Sie die Umsetzung der fachlichen Themen auf eine kaufmännische Handlung festgehalten. Wichtig für den Lernprozess ist es aber auch, über den Lernprozess nachzudenken. Dazu werden Sie im letzten Arbeitsauftrag jeder Lernsituation aufgefordert. Sie reflektieren schriftlich Ihren Lernzuwachs. Hier fassen Sie noch einmal die Weiterentwicklung der Fachkompetenz zusammen und äußern sich umfangreich über den vergangenen Lernprozess, Lernbehinderungen und zukünftige Ziele. Durch diese intensive Auseinandersetzung mit dem Lernstoff erfolgt eine weitere Steigerung bzw. Verinnerlichung des Lernzuwachses.

Mithilfe Ihrer Portfolio-Mappe können Sie sehr gut ein Gespräch mit Ihrer Lehrkraft führen, ob Ihre Selbsteinschätzung mit der Fremdeinschätzung übereinstimmt. Ebenso können Sie bei späteren Vorbereitungen auf Prüfungen oder im Berufsalltag auf Ihre Mappe zurückgreifen.

Aufgrund besserer Lesbarkeit wurde die männliche Form gewählt, nichtsdestoweniger beziehen sich die Angaben auf Angehörige beider Geschlechter.

Wir hoffen, dass Sie mit dem Arbeitsbuch Ihre berufsbezogenen Kompetenzen und Ihr eigenständiges Lernen entwickeln, viel Spaß bei der Arbeit haben und durch die regelmäßigen Partner- und Gruppenarbeiten Ihre Sozialkompetenz gestärkt wird.

#### **Ihr Feedback ist uns wichtig**

Wenn Sie mithelfen möchten, dieses Buch für die kommenden Auflagen zu verbessern, schreiben Sie uns unter lektorat@europa-lehrmittel.de Ihre Hinweise und Verbesserungsvorschläge nehmen wir gerne auf.

Die **2. Auflage** wurde durchgesehen und an einigen Stellen korrigiert und aktualisiert.

Sommer 2021 Ulrike Brämer, Karin Blesius und Andrea Klemmer

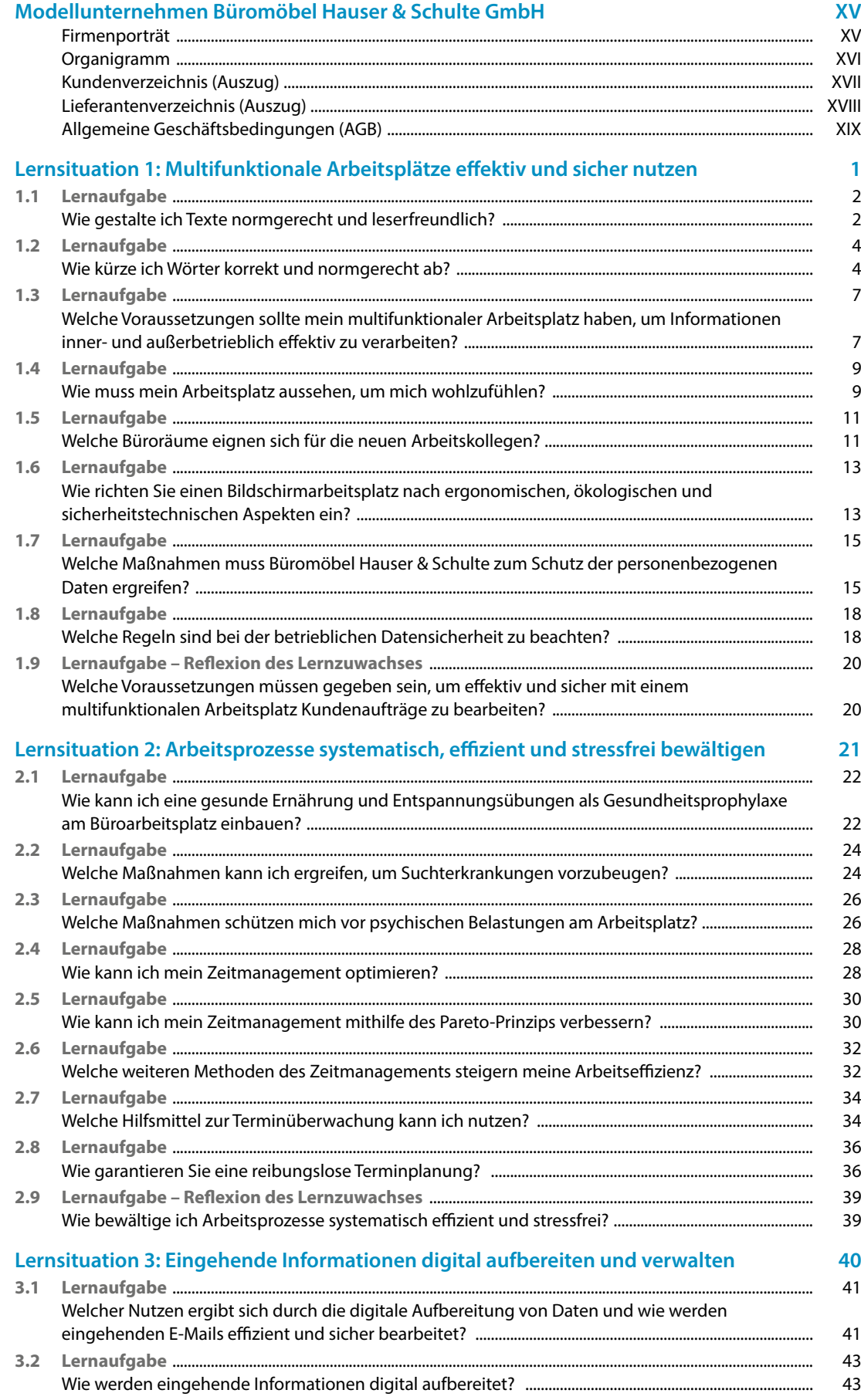

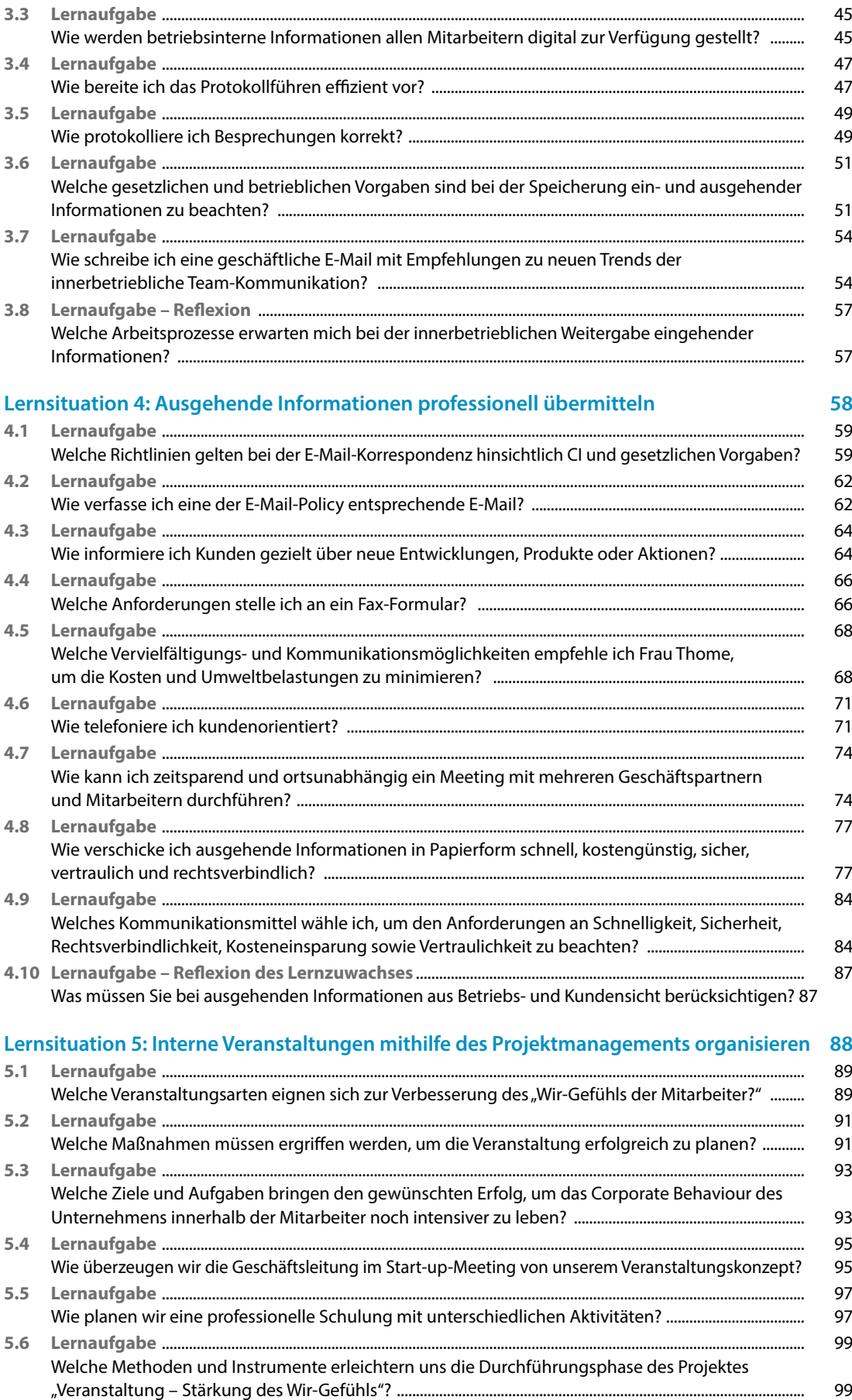

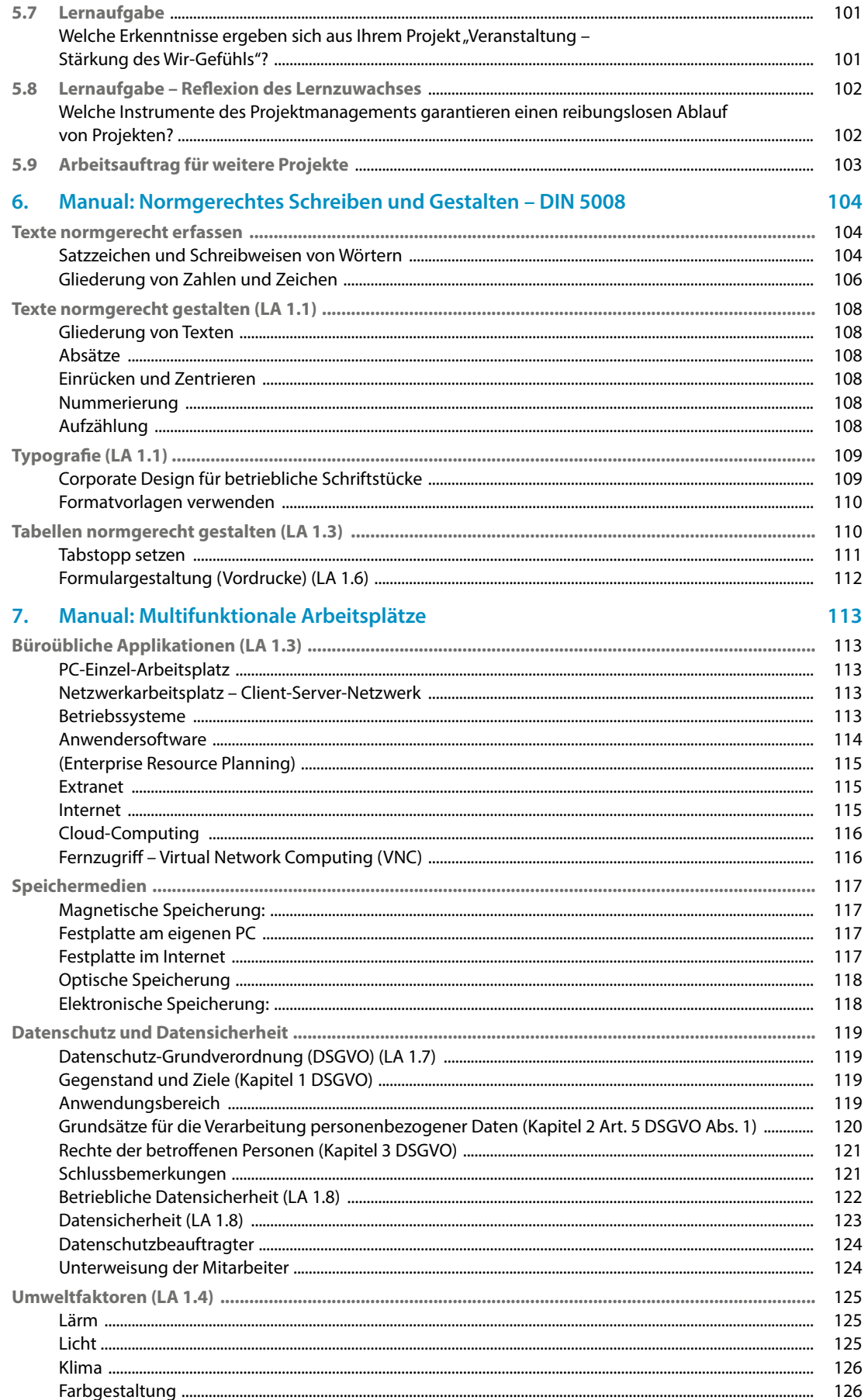

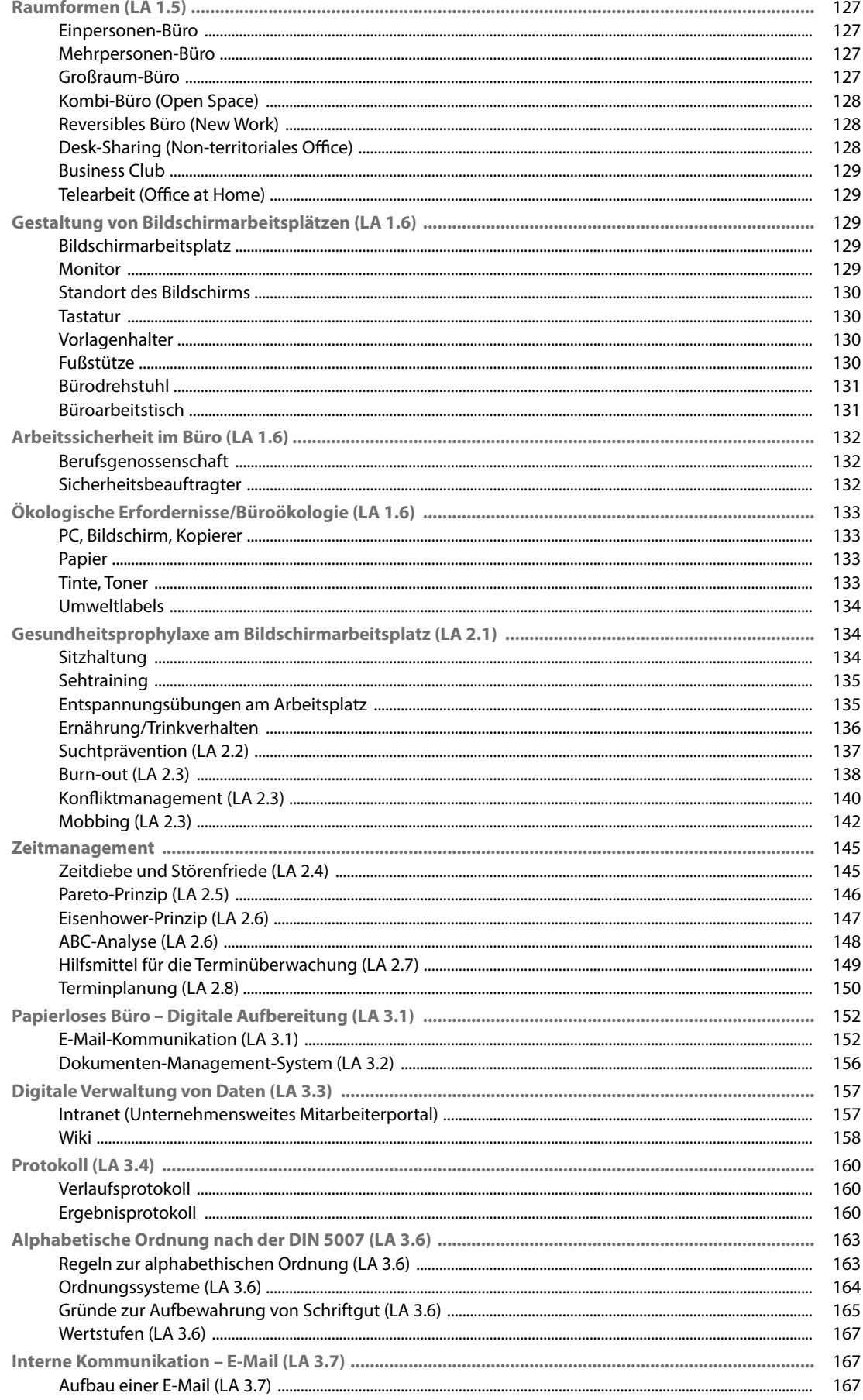

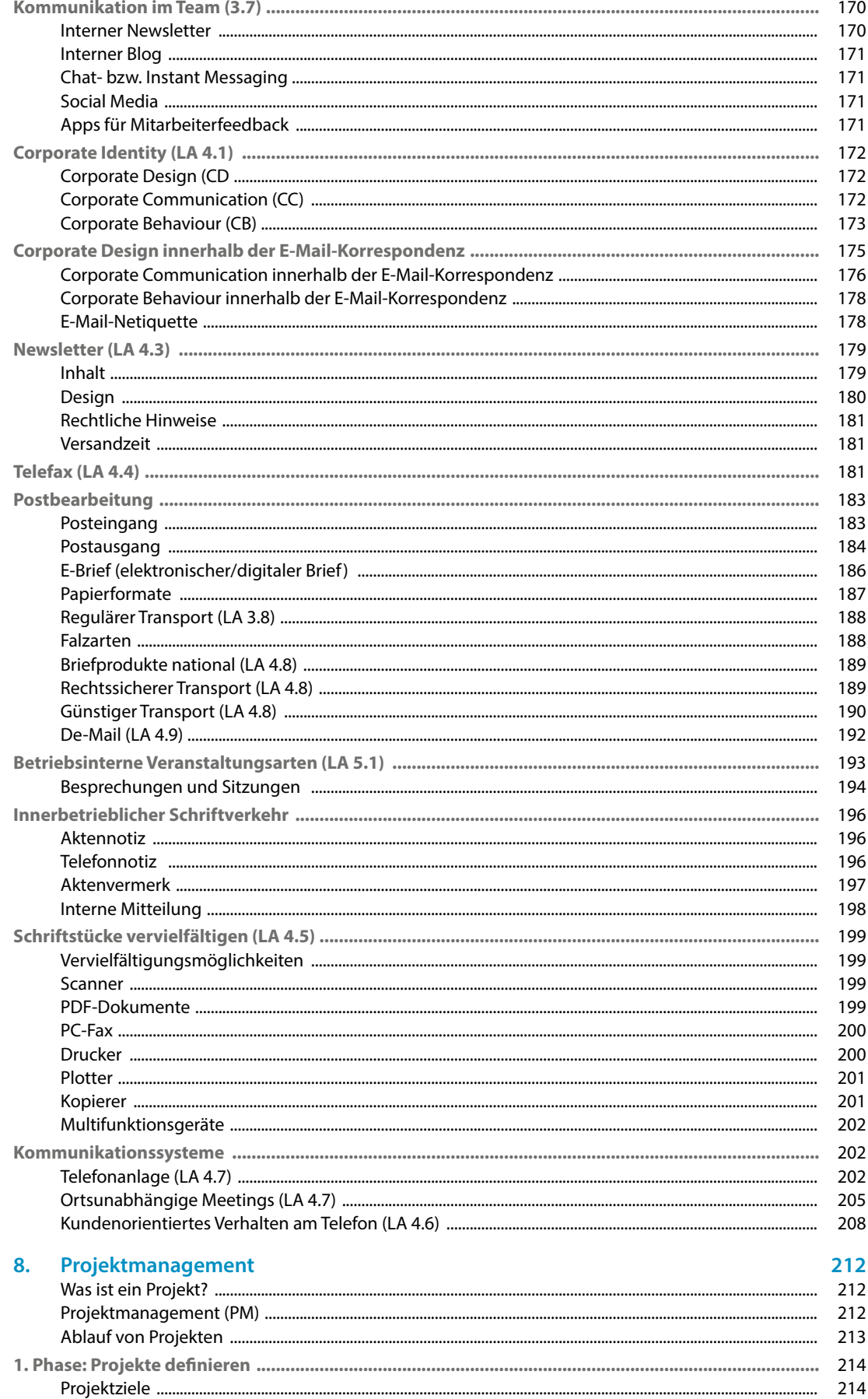

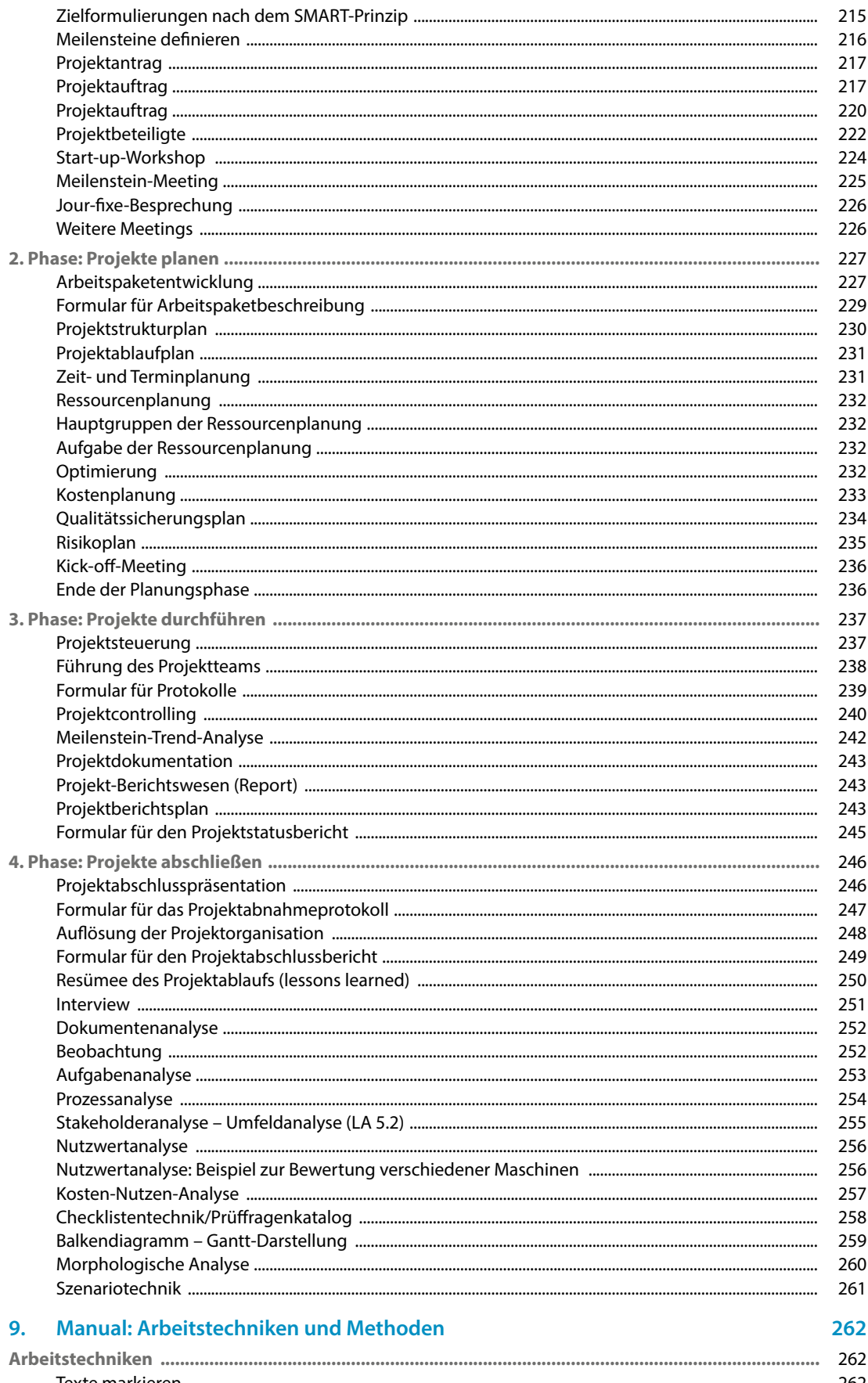

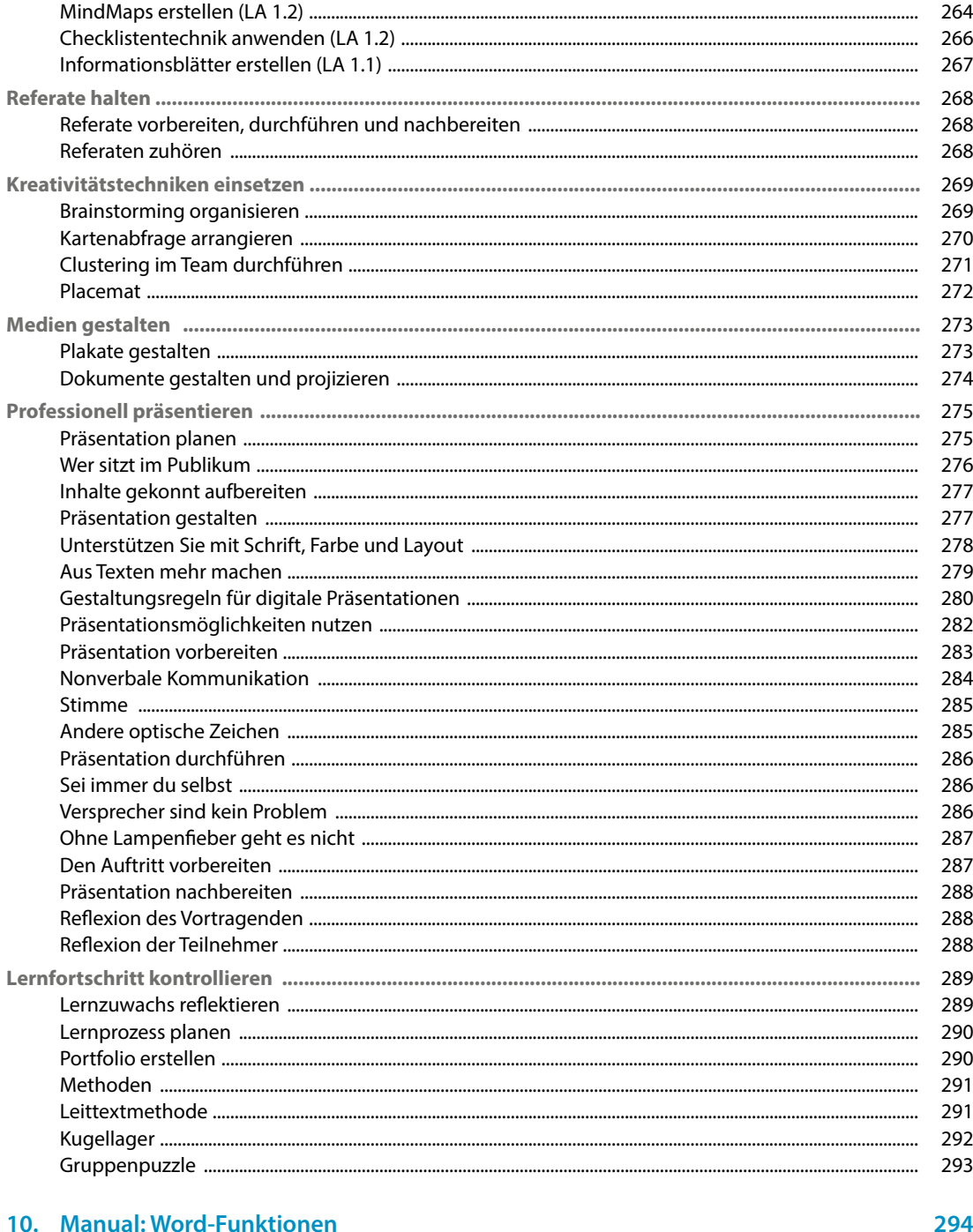

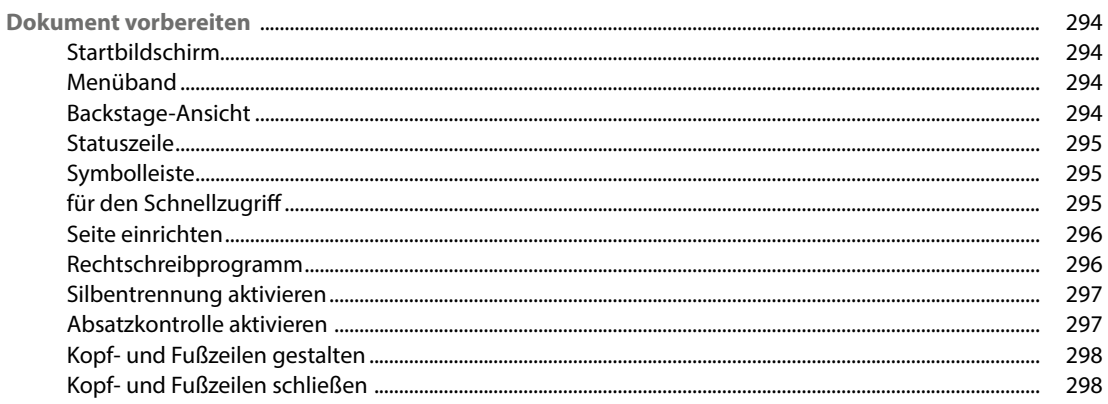

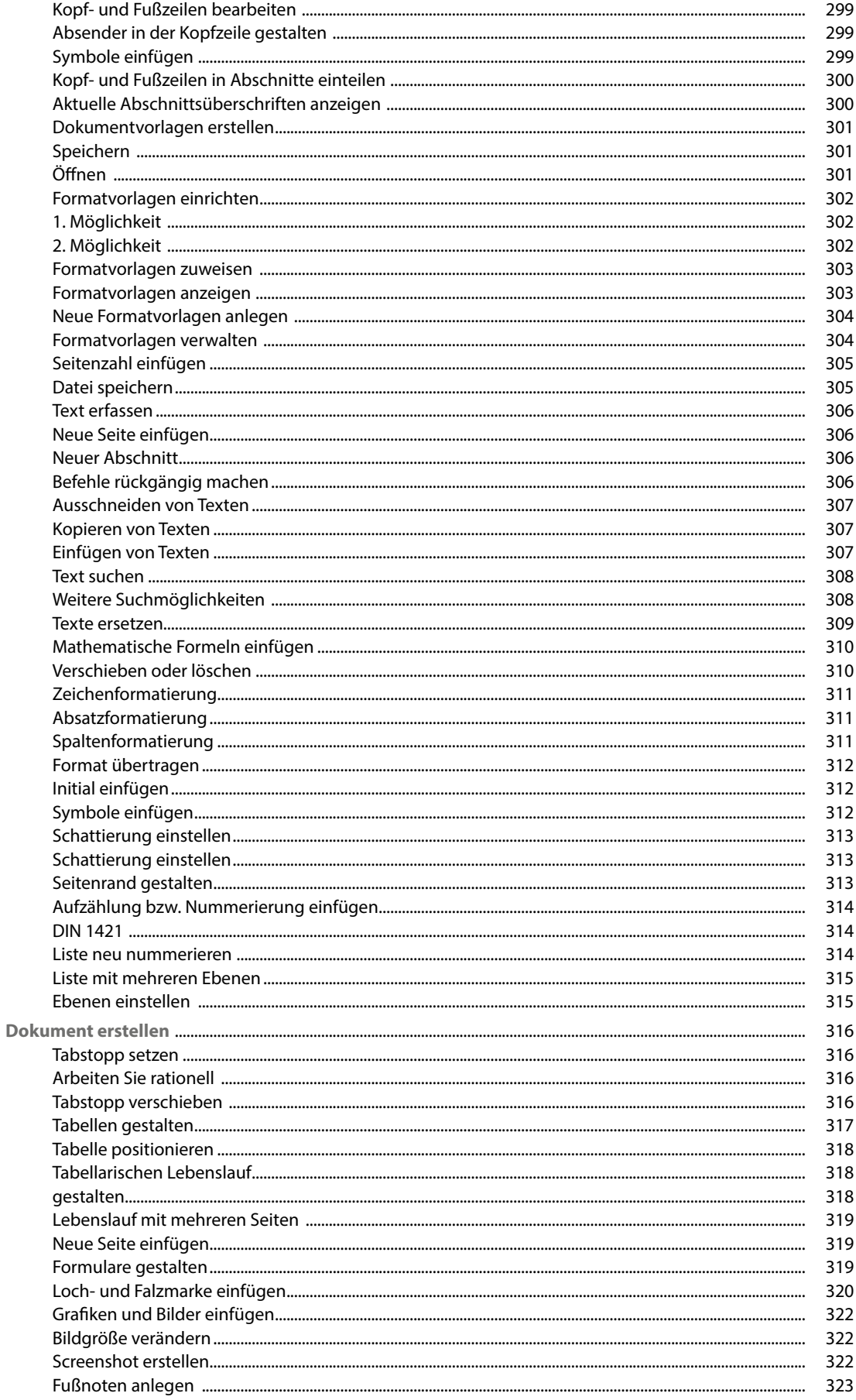

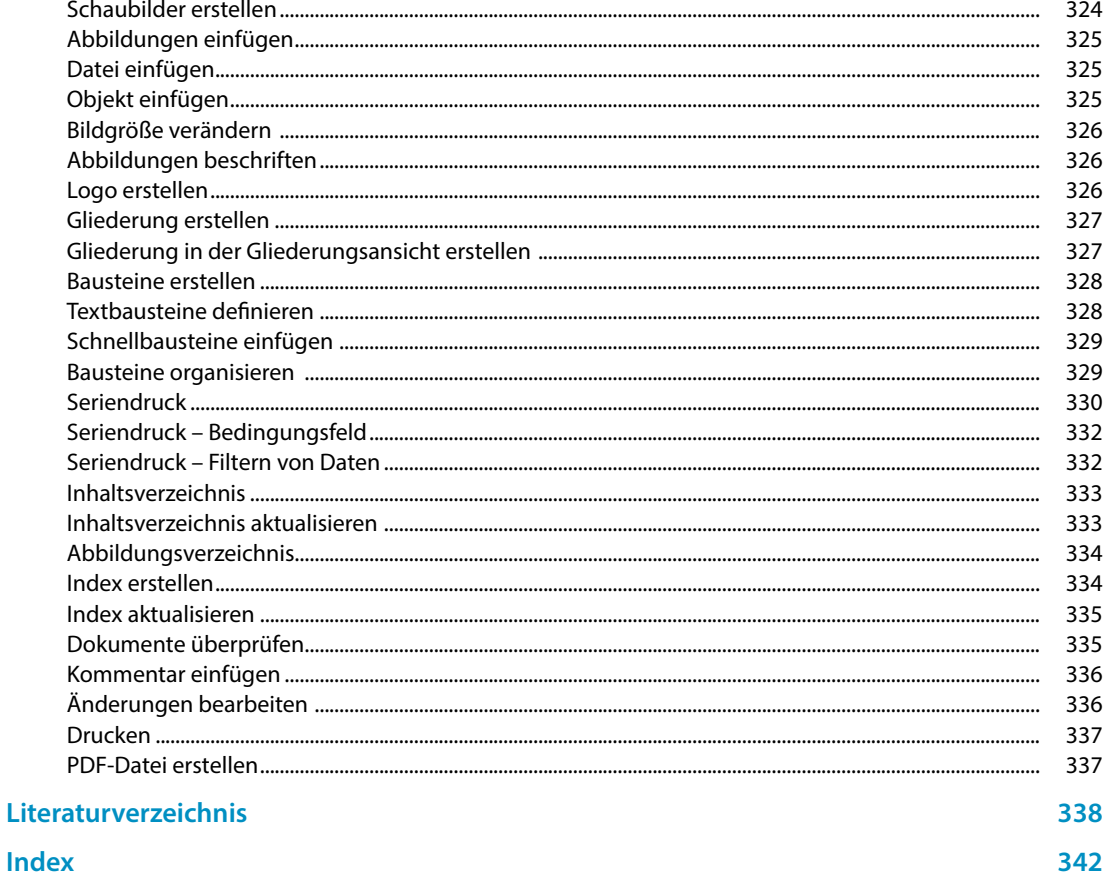

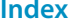

## <span id="page-14-0"></span>**Firmenporträt**

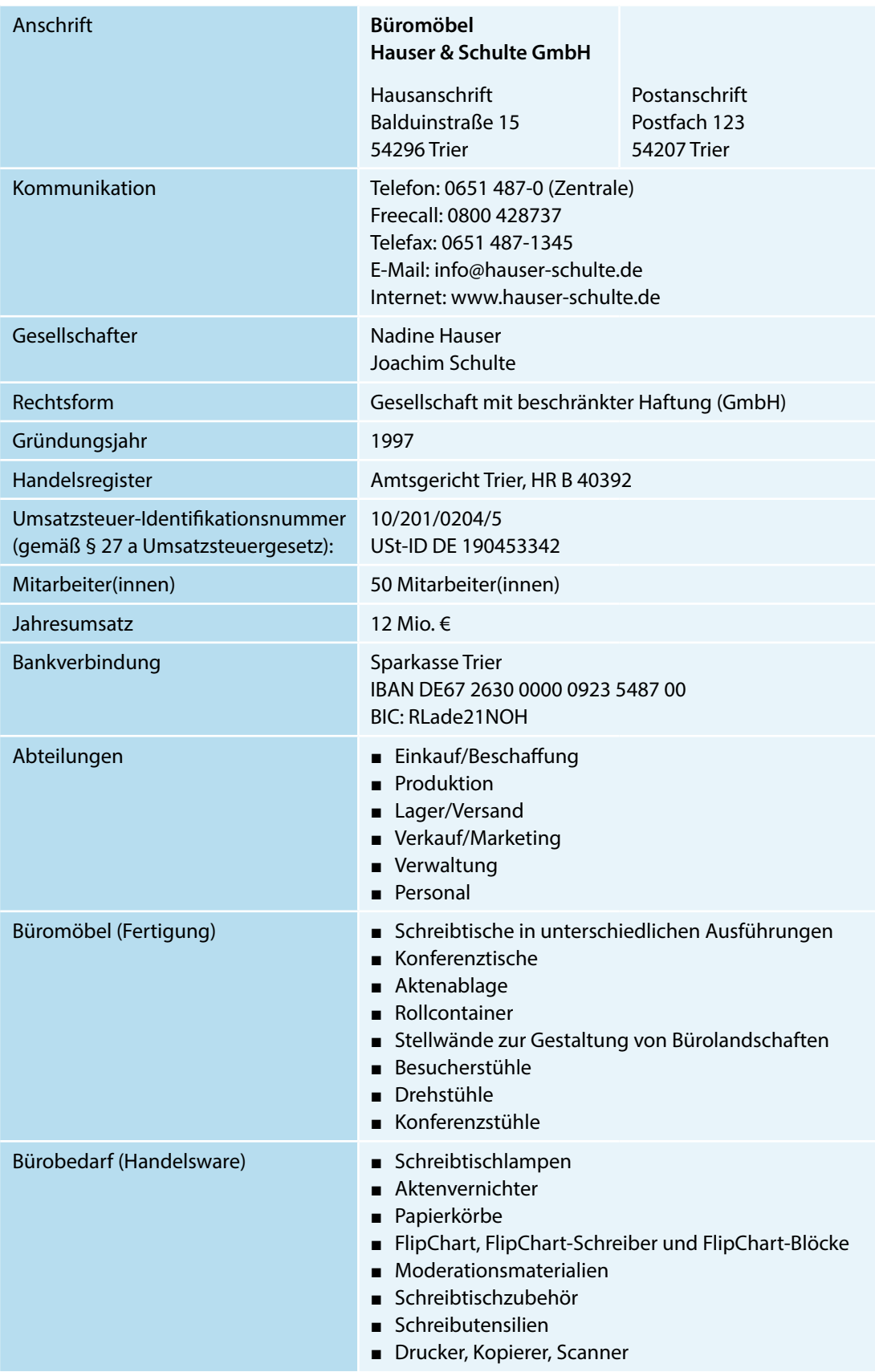

## **Organigramm**

<span id="page-15-0"></span>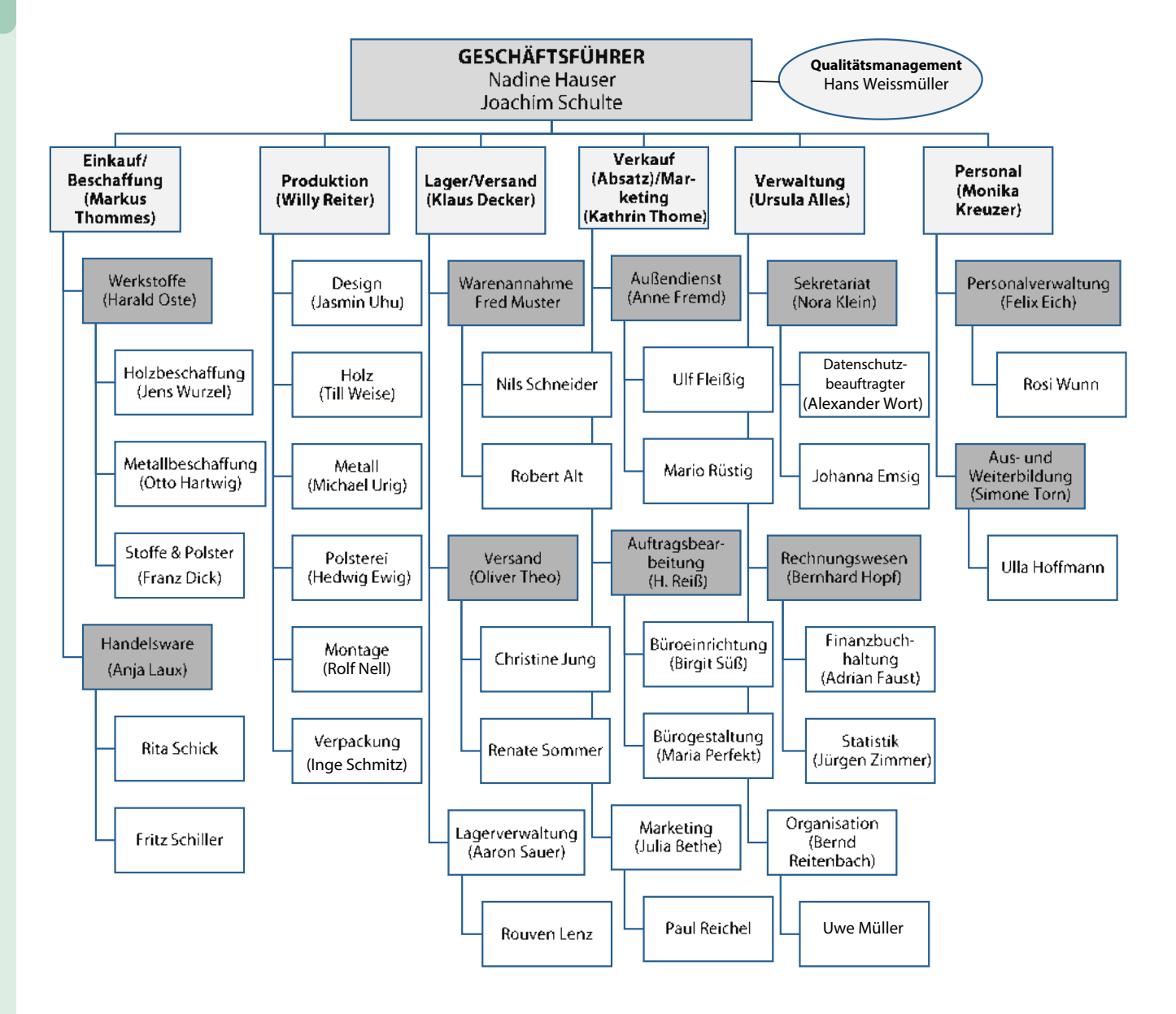

## <span id="page-16-0"></span>**Kundenverzeichnis (Auszug)**

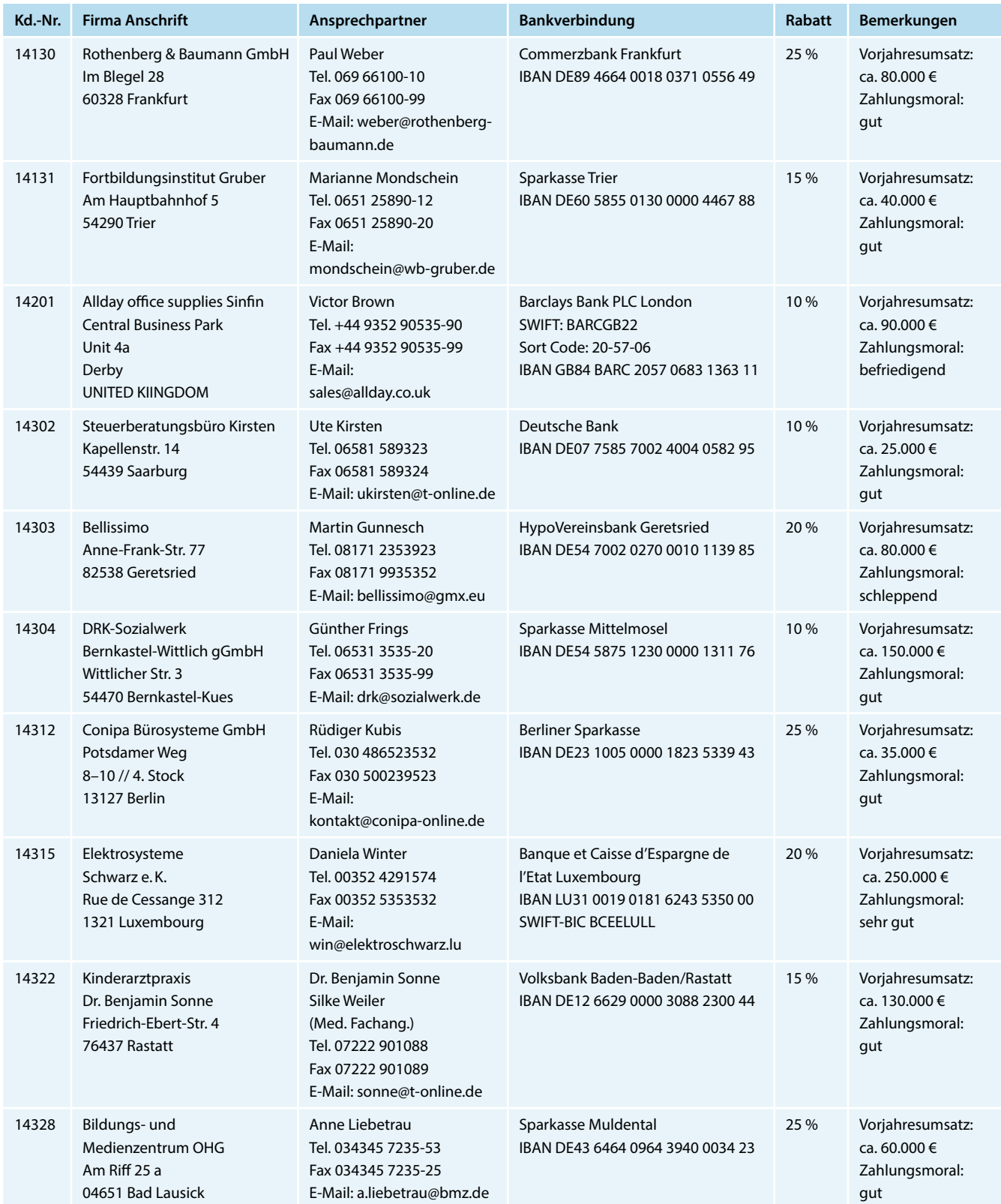

## <span id="page-17-0"></span>**Lieferantenverzeichnis (Auszug)**

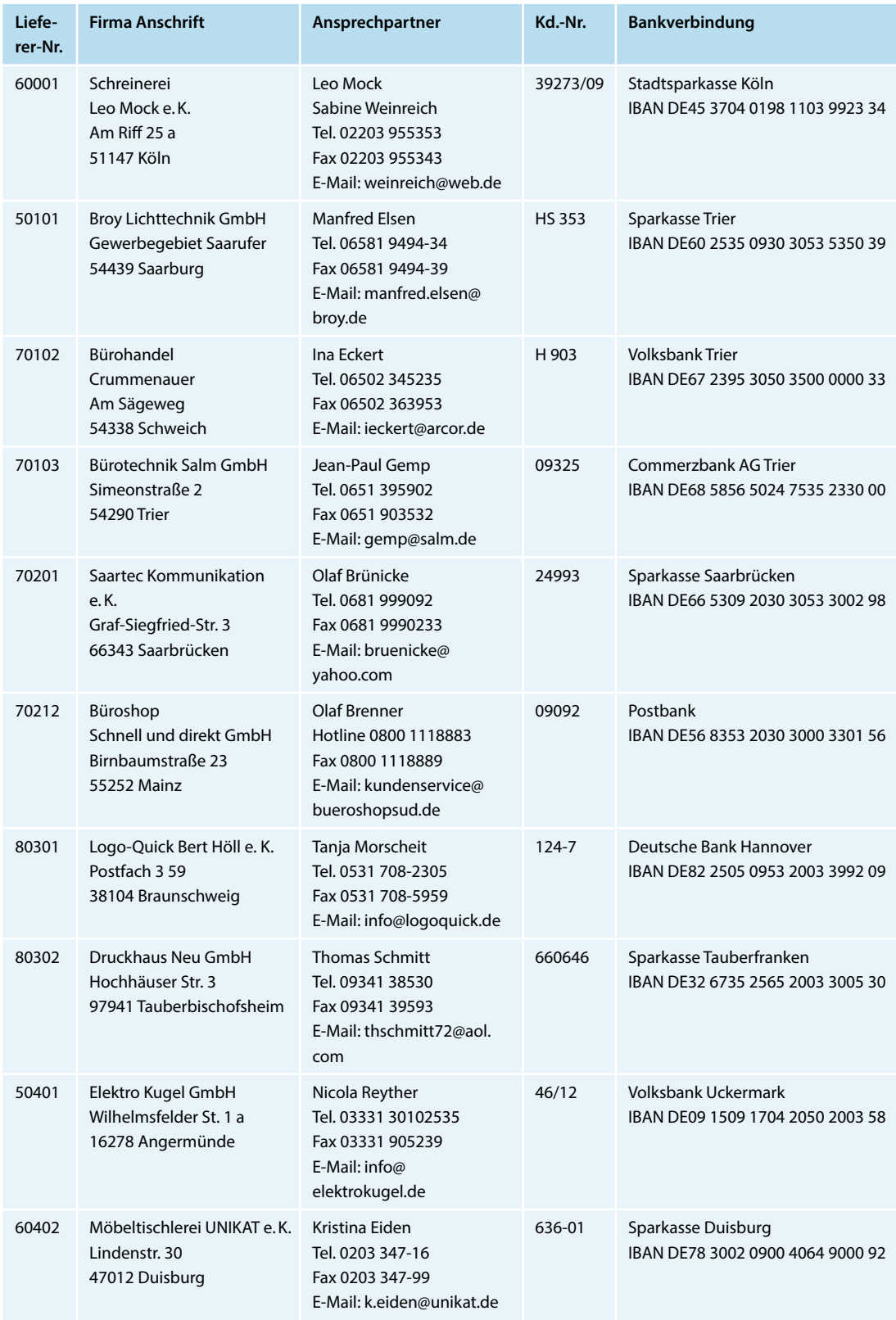

## <span id="page-18-0"></span>**Allgemeine Geschäftsbedingungen (AGB) "Büromöbel Hauser & Schulte GmbH"**

Balduinstraße 15 54296 Trier Deutschland

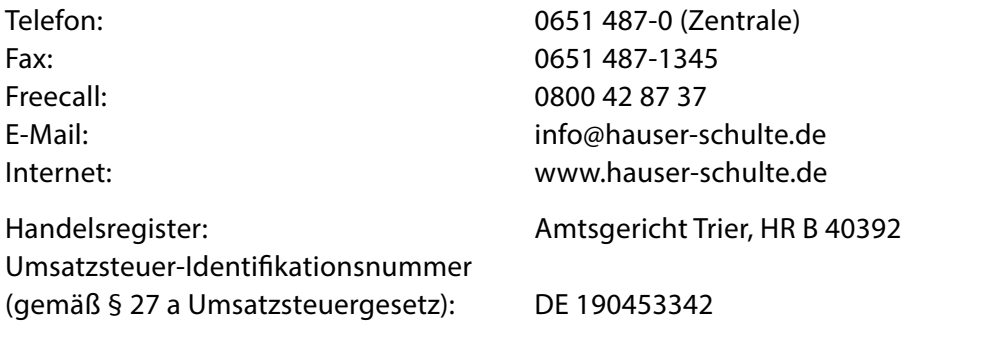

Vertreten durch die Gesellschafter: Nadine Hauser und Joachim Schulte

#### **§ 1 Geltungsbereich**

Die nachstehenden Allgemeinen Geschäftsbedingungen (AGB) gelten für alle Bestellungen des Online-Shops der Büromöbel Hauser & Schulte GmbH.

Zusätzliche Allgemeine Geschäftsbedingungen unserer Kunden erkennen wir nicht an.

#### **§ 2 Vertragspartner und Vertragsschluss**

Der im Online-Shop geschlossene Kaufvertrag kommt zustande mit der Büromöbel Hauser & Schulte GmbH.

Die für den Kaufvertrag zur Verfügung stehende Sprache ist Deutsch.

Der Vertragstext des entstehenden Kaufvertrages wird von der Büromöbel Hauser & Schulte GmbH nicht gespeichert.

Die im Online-Shop dargestellten Produkte stellen kein rechtlich bindendes Angebot dar, sondern einen unverbindlichen Online-Katalog. Zunächst haben Sie die Möglichkeit unsere Ware in den Warenkorb zu legen. Ihre Eingaben können Sie vor Absenden Ihrer verbindlichen Bestellung korrigieren. Hierfür haben Sie im Bestellablauf die Möglichkeit die Korrekturhilfen wie "Löschen" zu nutzen.

Durch Anklicken des Buttons "Zahlungspflichtig bestellen" geben Sie eine verbindliche Bestellung der zu diesem Zeitpunkt im Warenkorb enthaltenen Waren ab. Der Eingang Ihrer Bestellung erfolgt unmittelbar per E-Mail nachdem Sie Ihre Bestellung abgesandt haben. Diese E-Mail stellt keine Vertragsannahme dar. Innerhalb von zwei Werktagen können wir Ihnen entweder in einer separaten E-Mail oder durch Auslieferung der Ware das Zustandekommen des Kaufvertrages bestätigen.

Ein Kaufvertrag kommt lediglich bei der Zahlungsart "PayPal" zum Zeitpunkt der Bestätigung Ihrer Zahlungsanweisung an PayPal zustande.

#### **§ 3 Warenverfügbarkeit**

Ist bestellte Ware zum Zeitpunkt der Bestellung nicht verfügbar, behält sich die Büromöbel Hauser & Schulte GmbH vor, die Bestellung der Ware nicht anzunehmen. Es kommt kein Vertrag zustande. Hierüber werden Sie per E-Mail informiert. Bereits geleistete Zahlungen werden Ihnen unverzüglich rückerstattet.

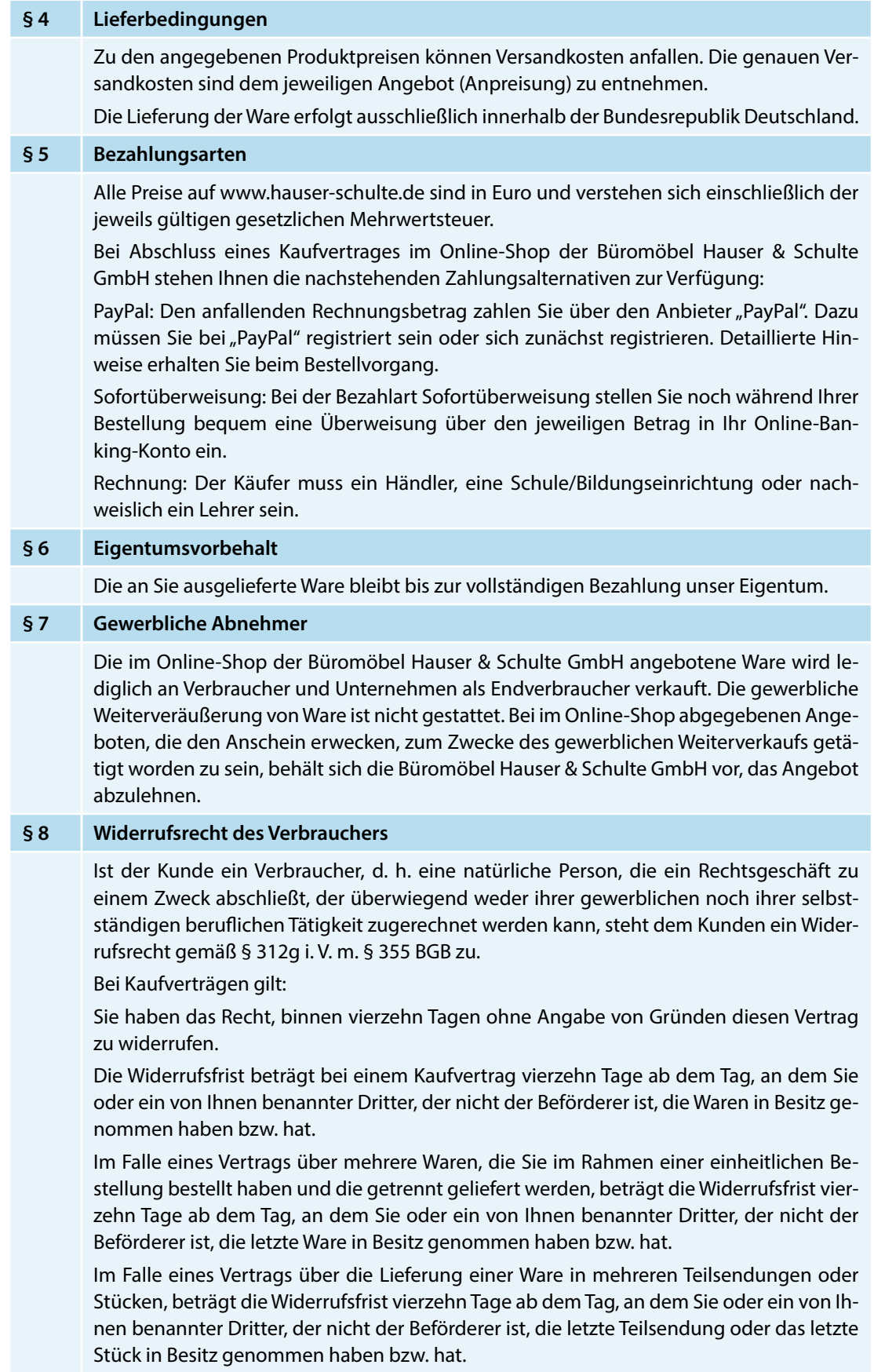